# デバイス内蔵カメラを用いた視線入力装置の実装と評価

2018SC010 月東 更紗 2018SC037 勝又 美紀 指導教員:石原 靖哲

## **1** はじめに

近年 COVID-19 が流行している影響により,オンライ ン会議やオンライン面会などの機会が増えている.それら の機会が増えているのは重度障がい者にとっても例外では ない.オンライン会議やオンライン面会は,在宅ワークな どオンライン上でのやり取りが色々なところで取り入れら れ定着し始めているため、COVID-19 が収束したとして もなくならないと考えられる.オンライン会議などにおい ては,ものの操作が必要になる.そういった際にホワイト ボード機能などを用い,自分の考えていることを可視化し て第三者に伝える必要がある.そのため,重度障がい者も オンライン会議などで容易に意思伝達できるような機材や システムが必要である.

現段階において肢体不自由者や ALS をはじめとする重 度障がい者向けに視線移動を利用して意思を伝達する機材 が流通している.しかし,そのような機材は高価であるた め容易に手に入れることが出来ない.また,機材の導入の 検討をする人や利用環境を整えることが出来る人が身近に いなければ導入が難しいなどの問題が存在する.肢体不自 由者向けの視線入力装置のさらなる普及のためには,高価 な機材がなくてもより簡易な方法で視線を検出する必要が あると考えられる.そこで本研究では,デバイス内蔵カメ ラを用いて縦方向の視線検出が行える方法を提案し,デバ イスを操作することが困難な人向けに視線でイラストを描 ける視線入力装置の実装を目的とする.

同じ目的の先行研究として鳥居の研究である文献 [1] が 存在する.しかし,鳥居が提案した視線検出の方法では縦 方向の視線検出が難しいということが挙げられている。文 献[1] が指摘する技術的困難さに対し、本研究では視線入 力装置の縦方向の視線検出として,効き目で多いと言われ ている右目において「ランドマーク検出により求める瞼の 開き具合」と「眉毛と上瞼のランドマーク検出により求め る瞼の開き具合」の異なる 2 種類の検出方法を提案し,実 験により評価する.実験結果より,「ランドマーク検出に より求める瞼の開き具合」で縦方向の視線を検出すること が 1 つの検出方法の候補と成り得ることが確認できた.

#### **2** 関連研究

肢体不自由者や ALS, 高齢者向けのコミュニケーショ ンツールの研究と開発を行っている研究として鳥居の研究 [1] が挙げられる. 彼の開発したコミュニケーションツー ルは、デバイス内蔵カメラから画像を取得している. また, 視線の検出方法は,OpenCV の Haar-like 分類器を用いる ことにより常に眼球の中心を求め、黒目の部分を中心点か ら4分割して,それぞれの黒目の見える範囲の変化量を比 の特徴などを調べる.本研究におけるランドマーク検出で

較することで視線方向を検出している.この研究において 鳥居の提案する視線検出法では,デバイスに内蔵されてい る 1 つのカメラからの映像で左右の視線の動きは捉えるこ とができるが,上下の視線の動きが捉えにくいことが問題 として挙げられている.

## **3** 提案する視線入力装置

提案する視線入力装置の使用する機材は,PC と PC に 内蔵されているカメラを使用する.

提案する入力装置は、視線検出部と描画部から成る. 視 線検出部においては,視線検出の方法が異なる装置を 3 つ 提案する.提案する装置全体の流れとしては、初めにデバ イス内蔵カメラから撮影されたリアルタイムの動画が画面 上に表示される.この画面では,周囲の光量や使用するデ バイス内蔵カメラによってしきい値が異なるため予め設定 する.しきい値は画面上部に表示されるトラックバーで値 を変化させることができる.両目ともに目の内側に緑色の 円が安定して表示されたときにスペースキーを押すことで 次のキャリブレーションの画面に移動する. 次のキャリブ レーションの画面では,視線の座標と基準の値の紐づけを 行う. ここまでが視線検出部である. 最後にポインタ操作 や好きな色を選択して視線移動でイラストを描くことが出 来る画面になる.入力時と操作時の切り替えや色の変更な どは,指定したキーをタイプすることにより行うことが出 来る.ここまでが描画部である. 最後の画面では視線検出 部によってホモグラフィ計算された視線の位置が描画部で 画面上に印される.

### **3.1** 視線検出部

視線検出部の仕組みは,キャリブレーションに基づく方 法で検出を行い,ユーザがどこを見ているか画面上の座 標を返す.実際に見ている PC 画面上の座標とデバイス 内蔵カメラで取得したユーザの顔画像から求めた値を紐 づけることでそれを可能にする. 顔の検出のために Haar-Cascade 特徴検出, 瞳検出のために Blob 検出, 瞳とカー ソルの場所を検出するためにホモグラフィを使用する.

視線検出のために 3 つの方法でキャリブレーションを行 う.1 つ目は目頭の座標と黒目の *x* 座標の差の値から推定 する.2 つ目は「目頭の座標と黒目の *x* 座標の差の値」と 「目のランドマーク検出により求められる瞼の開き具合の 計算」から推定する.3 つ目は「目頭の座標と黒目の *x* 座 標の差の値」と「眉毛と上瞼のランドマーク検出により求 められる瞼の開き具合の計算」から推定する.

ランドマーク検出とは,顔の特徴的なポイントを検出す ることである.検出したポイントの座標から顔の位置や顔 は,目と眉毛のランドマーク検出を行うことにより,利用 者が視線を上下に移動させる際にどれだけ瞼を開いている かの計算し、値を返す. ランドマーク検出には、文献 [2] を参考にし,Dlib で顔のランドマーク検出を行って座標を 取得する.上記で述べた 2 つ目の目のランドマーク検出に より求められる瞼の開き検出は,文献 [3] を参考にし,3 つ 目の眉毛と上瞼のランドマーク検出により求められる瞼の 開き検出には 2 つ目の計算式の上瞼として処理する式を眉 毛に変更し,下瞼として処理する式を上瞼に変更したもの である.

#### **3.2** 描画部

描画部では予め白いキャンバスとペンの種類や色の種 類,白紙に戻す機能を選択できる画面が表示される.視線 検出部で座標化された場所に指定したペンの種類,色でペ イントしていく.

## **4** 実装

横方向と縦方向の視線の検出において 3.1 節で述べた視 線検出方法を用いて視線入力装置を3つ作成した。作成す る際に EyeDraw[4] の視線検出部に手を加えることによっ て実装をした.瞼の開き具合の検出は,文献 [3] を参考に した. また. 目の目頭の座標を取得するために顔のランド マーク検出を行えるようにした.このランドマーク検出 は,文献 [2] の手法を参考にした.

使用した PC は,LEVEL-15FR105-i7-TAZX であり, 内蔵カメラの解像度は,100 万画素であり,カメラの位置 はパソコン上部の中心にある.環境は表 1 に示す.入力 装置 B と入力装置 C のメイン処理は 147 行, GUI は 399 行,関数の定義を行うプログラムは 302 行,視線検出の処 理は 95 行のプログラムから成る.

## **4.1** 入力装置 **A**

入力装置 A は、3.1 節の 1 つ目の視線検出の方法で述べ たように目頭の座標と黒目の座標の差の値から視線を推定 する視線入力装置である.

入力装置 A を実装したときに PC 画面の最右側や最下 側を見ている場合においてポインタがパソコンの中央辺り に表示されることがあり,それより右や下に動かすことが 出来ないことが多くみられた.

表 1 使用した環境

| 使用環境      | ver     |
|-----------|---------|
| Python    | 3.8.11  |
| OpenCV    | 4.0.1   |
| Dlib      | 19.22.0 |
| imutils   | 0.5.4   |
| scipy     | 1.7.1   |
| NumPy     | 1.20.2  |
| Anaconda3 | 4.10.3  |

#### **4.2** 入力装置 **B**

入力装置 B は、3.1 節の 2 つ目の視線検出の方法で述べ たように「目頭と黒目の座標の *x* 軸の変化量」と「目のラ ンドマーク検出により求められる瞼の開き具合の計算」に 変更し,視線を推定する視線入力装置である.

入力装置 B を実装したときに PC 画面の最右側や最下 側を見ている場合においてポインタも最も右側や最も下側 に表示されることがあり,視線の検出がある程度できてい ることが確認できた.

#### **4.3** 入力装置 **C**

入力装置 C は、3.1 節の 3 つ目の視線検出の方法で述べ たように「目頭と黒目の座標の *x* 軸の変化量」と「眉毛と 上瞼のランドマーク検出により求められる瞼の開き具合の 計算」に変更し、視線を推定する視線入力装置である.

入力装置 C を実装したときに入力装置 B とあまり変わ らない動作が確認できた.

#### **4.4** 事前実験

我々は、視線入力装置で縦方向の視線をより良い精度で 検出するために,3 つの入力装置のそれぞれを使用して一 点を見つめたときに生じる値のゆらぎの量を比較する. 視 線入力装置で一点を見つめているときに検出される視線の ゆらぎの量は少ないほど視線を安定した取得が可能であ り,理想的である.我々はさらに,ゆらぎの量から予想さ れる画面上のカーソル位置の誤差を,画面の高さに対する 比として求め,その比較も行う.比較に用いたディスプレ イのサイズは,15 インチである.3 つの入力装置は PC 画 面の最左上から最左下をつなぐ直線を *y* 軸とし,PC 画面 の最左上から最右上をつなぐ直線を *x* 軸とする.*y* 軸を垂 直に 6 つに区切った線と *x* 座標 1 ずつ *x* 座標に対して垂 直に区切った線の交差点でキャリブレーションを行った.

以下,目頭と黒目の *y* 座標の差を *α* とする.入力装置 A で一点を見つめたときに 10 回検出した *α* の最大値と *α* の 最小値,*α* の最大値と *α* の最小値の差,それらから予想さ れる,画面上での縦方向の誤差をまとめたものを表 2 に示 す. 入力装置 A は, 表 2 より, 一点を見つめたときに最大 値と最小値の差が 3 ある.予め,入力装置 A を用いて PC 画面の最上から最下を見たときに検出される縦方向を求め るための値の差が 6 であるため PC の画面の高さを 6 とす る.従い,PC 画面の高さに対して 50 %の大きさの誤差 がゆらぎとして表示されるカーソルに生じることが予想さ れる.

以下,ランドマーク検出により求める瞼の開き具合を *β* とする.入力装置 B で一点を見つめたときに 10 回検出し た *β* の最大値と *β* の最小値,*β* の最大値と *β* の最小値の 差,それらから予想される,画面上での縦方向の誤差をま とめたものを表 3 に示す. 入力装置 B は, 表 3 より, 一点 を見つめたときに最大値と最小値の差が 0.06 ある.予め, 入力装置 B を用いて PC 画面の最上から最下を見たとき

に検出される縦方向を求めるための値の差が 0.19 である ため PC の画面の高さを 0.06 とする. 従い, PC 画面の高 さに対して 38 %の大きさの誤差がゆらぎとして表示され るカーソルに生じることが予想される.

以下,ランドマーク検出により求める眉毛と上瞼の開き 具合を *γ* とする.入力装置 C で一点を見つめたときに 10 回検出した *γ* の最大値と *γ* の最小値,*γ* の最大値と *γ* の最 小値の差,それらから予想される,画面上での縦方向の誤 差をまとめたものを表 4 に示す.

入力装置 C は, 表 4 より, 一点を見つめたときに最大 値と最小値の差が 0.282 ある.予め,入力装置 C を用いて PC 画面の最上から最下を見たときに検出される値の差が が 0.6 であるため,PC 画面の高さに対して 47 %の大きさ の誤差がゆらぎとして表示されるカーソルに生じることが 予想される.

この比較によって視線を安定して取得できるのは縦方向 の視線検出の際に黒目を追うのではなく,瞼の開き具合を 検出することでより正確になることが確認できた.より視 線検出として表示されるカーソルに生じるゆらぎが小さい と考えられる入力装置 B と入力装置 C を用いて実験する ことで,視線入力装置が縦方向の視線の動きを捉えること が出来ているか確認する.

## **5** 実験方法

実験は, 入力装置 B と入力装置 C を利用して行う. 実 験は 4 人を対象として行い,以下実験に参加してくれる被 験者を被験者イ,ロ,ハ,ニとする.

1つ目の実験としては、予め被験者イ,ロ,ハ,ニにペン タブレットを使用して入力装置 B で描く予定の絵を各々

| PC 画面 | $\alpha$ $\varnothing$ | $\alpha$ $\varnothing$ | $\alpha$ の最大値と | 予想される  |
|-------|------------------------|------------------------|----------------|--------|
| の高さ 6 | <b> 最大値 最小値</b>        |                        | 最小値の差          | 縦方向の誤差 |
| 1同目   | $-2$                   | -5                     |                | $50\%$ |
| 2回目   | -3                     | -6                     |                | $50\%$ |

表 2 黒目と目頭の *y* 座標の差

表 3 目のランドマーク検出により求める瞼の開き具合

| PC 画面    | $\beta$ の | $\beta$ $\varnothing$ | $\beta$ の最大値と | 予想される  |
|----------|-----------|-----------------------|---------------|--------|
| の高さ 0.16 | 最大値       | 最小値                   | 最小値の差         | 縦方向の誤差 |
| 1回目      | 0.378     | 0.327                 | 0.051         | 32 %   |
| 2回目      | 0.398     | 0.338                 | 0.06          | 38 %   |

表4 眉毛と上瞼のランドマーク検出により求める 瞼の開き具合

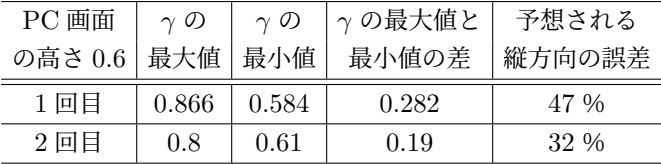

に手書きしてもらう.その後に被験者に 1 人ずつ PC の画 面の前に座ってもらう. このときの PC 画面と机のなす角 は 90 度とし,画面の最上部と被験者の目の位置は同じ高 さとする.また,被験者イ,ロ,ハ,ニの顔と PC の画面 との距離は,45cm となるようにする.この状態で被験者 イ,ロ,ハ,ニに入力装置 B を使い,各々がペンタブレッ トで手書きした絵と同様の内容のものを視線で描いてもら う. これを続けて3回ずつ行ってもらう. 視線で入力した 人以外には,視線で入力されたものを見て何が描かれてい るのかを予想してもらう.この実験により入力装置 B にお ける入力の精度を確認する.精度の確認としてほかの被験 者が描いたイラストを見て何が描かれているのか予測し, どれだけ正解を当てられるのかによって確認する.

2 つ目の実験としては,1 つ目の実験と同様の内容を入 力装置 C を用いて行う.

図1に実験様子のイメージ図を示す.

## **6** 実験結果

1つ目の実験である。座った状態で入力装置 B を使用し 視線入力をしてもらい,予め手書きした任意のイラストと 比較する実験を被験者 4 人に対して手順通りに各々 3 回 実行したときの結果を表5に示す. 表には横にイラストを 見て何が書かれているのか予想する予想者、縦に誰が書い たイラストなのか示してあり,正解した場合は〇,不正解 だった場合を×を記載した.

被験者 4人に3回ずつ実行してもらった結果、視線で入 力したイラストから予め手書きした任意のイラストを 7 回 特定することが出来た. 実際に被験者が入力装置 B で入 力したイラストを図 2 に示す. 黒い線が入力装置 B で入

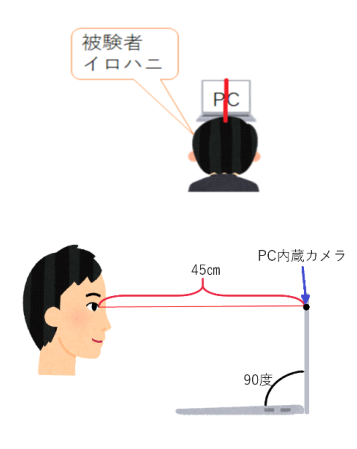

図1 実験のイメージ図

表 5 実験 1 結果

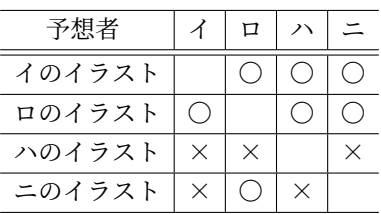

力した線で赤い線が実際に入力したかった内容である.

このことから座った状態における入力装置 B の精度は 7/12 であるといえる.

2つ目の実験である,座った状態で入力装置 C を使用し 視線入力をしてもらい,予め手書きした任意のイラストと 比較する実験を被験者 4 人に対して手順通りに各々 3 回実 行したときの結果を表 5 に示す表には横にイラストを見て 何が書かれているのか予想する予想者,縦に誰が書いたイ ラストなのか示してあり、正解した場合は○,不正解だっ た場合を×を記載した.

被験者4人に3回ずつ実行してもらった結果、視線で入 力したイラストから予め手書きした任意のイラストを 4 回 特定することが出来た. 実際に被験者が入力装置 C で入 力したイラストを図 3 に示す. 黒い線が入力装置 C で入 力した線で赤い線が実際に入力したかった内容である.

このことから座った状態における入力装置 C の精度は 4/12 であるといえる.図 2 と図 3 を比較すると,入力装 置 B のイラストのほうがより正確な縦方向のペイントが 行えていることが分かる.図 2 と図 3 を描いた被験者から は「入力装置 B で入力したほうが縦方向の動きがよく反映 された.」「入力装置 C は縦方向に動かしたペンがあまり動 かしにくかった.」との使用感のコメントを受けた.実験 1,2 の実験結果と被験者にインタビューし,得た使用感 を比較した結果入力装置 B の方が縦方向の視線移動に合 わせイラストを描くことが出来る割合が高いと言える. そ

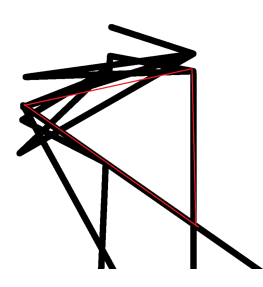

図 2 入力装置 B で入力したイラスト

表 6 実験 2 結果

| 予想者    |          | 口        |  |
|--------|----------|----------|--|
| イのイラスト |          |          |  |
| ロのイラスト |          |          |  |
| ハのイラスト | $\times$ | $\times$ |  |
| ニのイラスト | X        |          |  |

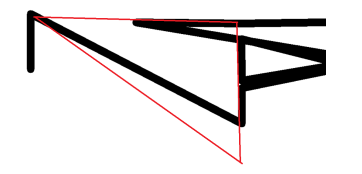

図 3 入力装置 C で入力したイラスト

のため,描きたかったイラストの特定にもつながったと考 える.

## **7** まとめ

本研究では,デバイス内蔵カメラを用いて縦方向の視線 検出が行える方法を提案し,デバイスを操作することが困 難な人向けに視線でイラストを描ける視線入力装置の実装 を目的とした.

実験結果より入力装置 B の方が縦方向の視線検出に合 わせイラストを描きやすいといえる.このことより縦方向 の視線検出において黒目を追跡する以外の方法として「瞼 のランドマーク検出により算出する瞼の開き具合で視線検 出を行う」が有効性があるといえる.これは縦方向に視線 を動かしたときの目の様子を観察すると上瞼以外にも下瞼 に変化がある.下を見たときに上瞼は小さく閉じて,下瞼 は大きく開く.しかし,入力装置 C は眉毛と上瞼のみで開 き具合を算出している.これは縦方向に視線を動かしたと き下瞼にも変化があるが算出時に考慮されていない点が正 確性を低下させる要因と考えられる.

今後の課題は 2 点ある. 課題の 1 つ目は、ゆらぎが生 じたり,入力時に線が重複して書かれるなどの視線入力装 置の精度が低いことである.1 つ目の原因はキャリブレー ションで紐づけされた座標の値の変化が小さいことだと考 えられる.もっと値に変化があるようなキャリブレーショ ンの仕方を検討するべきである.2 つ目の原因は,黒目や ランドマーク検出の方法の可能性が考えられる. 黒目やラ ンドマーク検出するとしても別の検出方法の検討をするべ きである.課題の 2 つ目は,操作モードと入力モードの 切り替えなどが現時点では,任意のキーをタイプすること により切り替え可能だが,より重度障がい者のユーザビリ ティや負担の軽減などを考慮し,瞬きや注視などの動作で 切り替え可能にすることが課題となる.

## 参考文献

- [1] 鳥居一平. 肢体不自由児や ALS, 高齢者のための視線方 向によるコミュニケーションツールの研究と開発. 第 8回児童教育実践についての研究助成≪継続助成≫研 究成果報告書(要約), 2006.
- [2] Atom. OpenCV、Dlib で 顔 の ラ ン ド ー マ ー ク 検 出 と ま ぶ た を 閉 じ る 検 出 を や っ て み た. https://iatom.hatenablog.com/entry/2020/ 11/01/152334. (2021-09-09 参照).
- [3] ウルシステムズ株式会社. 眠気を判定!目のま ばたき検知を Dlib と OpenCV を組み合わせて数 十行で作る. https://qiita.com/mogamin/items/ a65e2eaa4b27aa0a1c23.
- [4] fabridigua. Eye Draw ―コンピュータービジョンを使 用して目で描く方法. https://ichi.pro/eyedrawkonpyu-ta-bijon-o-shiyoshite-me-de-egakuhoho-37808988233322. (2021-05-26 参照).